## **Abonnements**

Im Wiki können die Benutzer Seiten abonnieren. Bei einer Änderung werden alle Abonnenten per Email informiert, in der Nachricht ist direkt einsehbar was geändert wurde. **Der Bearbeiter einer**

## **Seite erhält keine Benachrichtigung über seine Änderung.**

Seiten können nur von eingeloggten Benutzern abonnierten werden, nicht aber von Gästen<sup>[1\)](#page--1-0)</sup>. Durch einen Klick auf das Brief-Icon in der Toolbar am rechten Rand kann die aktuelle Seite oder der aktuelle [Namensraum](https://sync.einsatzleiterwiki.de/doku.php?id=wiki:hilfe:grundlegendes:namensraeume) abonniert werden. Indem der oberste Namensraum abonniert wird, erhält

der Benutzer Benachrichtigungen über jede Änderung.

## **Hinweise für Administratoren**

Abonnements sind nicht standardmäßig aktiviert, da sie bei großen Wikis den Mailserver stark belasten können. Sie müssen in der [Konfiguration im Abschnitt "Benachrichtigung"](https://sync.einsatzleiterwiki.de/doku.php?id=wiki:hilfe:administration:konfiguration) zuerst aktiviert werden bevor sie benutzt werden können.

Setzen Sie dafür wie im folgenden Bild den Haken bei **E-Mail-Abos zulassen**:

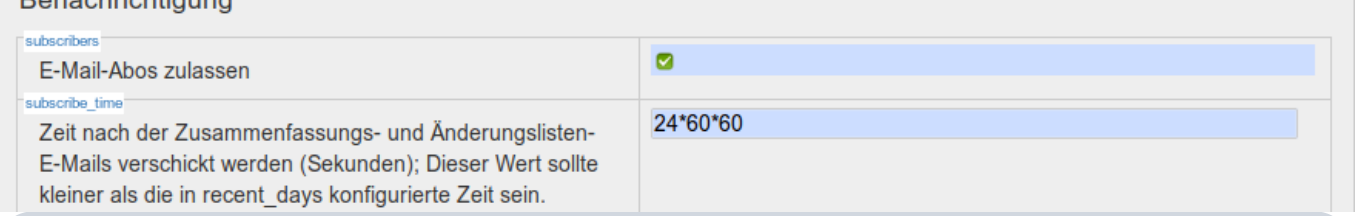

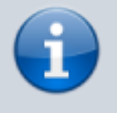

Für den Mail-Versand von Benachrichtigungen durch die Abonnement-Funktion muss das Wiki Emails verschicken können. Falls auf dem Server kein Mailserver verfügbar ist, kann stattdessen das [smtp-Plugin](https://sync.einsatzleiterwiki.de/doku.php?id=wiki:hilfe:plugins:optional:smtp) verwendet werden, um den Mailversand zu ermöglichen.

Bitte beachten Sie auch den Artikel De [Email Subscriptions](https://www.dokuwiki.org/subscription) in der DokuWiki-Dokumentation (in englischer Sprache). [1\)](#page--1-0)

Eine Alternative für die Beobachtung von Seitenänderungen auch für nicht angemeldete Benutzer sind [Feeds \(RSS und ATOM\)](https://sync.einsatzleiterwiki.de/doku.php?id=wiki:hilfe:funktionen:feeds)